# 2023 年度 卒業研究発表 伷概

電気学科

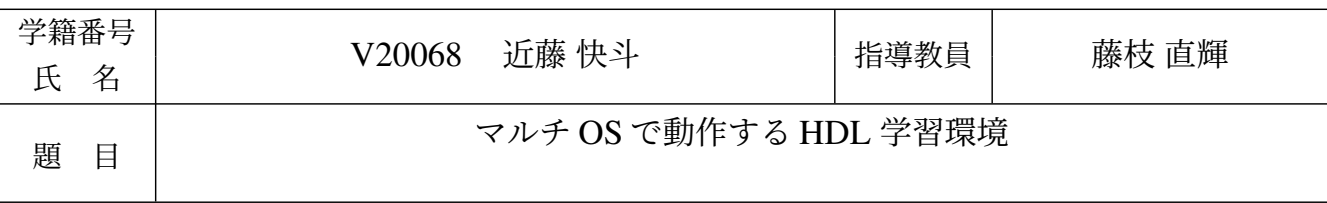

## 1 背景と目的

HDL (Hardware Description Language) は,デジタル回路や論理回路,FPGA (Field-Programmable Gate Array) などのハードウェアを設計するために使用される.HDL の一種である VHDL のシミュレーションに は,フリーソフトウェアのシミュレータ GHDL と波形ビューア GTKWave を組み合わせる方法がある.

GGFront [1] は VHDL を対象とした手軽でポータブルな初学者向けの演習環境である.GGFront は Windows 向け GUI アプリケーションのためのプラットフォームである WPF で開発されている. GGFront は VHDL のソースコードをドラッグ&ドロップにより追加して何度かボタンを押すのみで,シミュレーショ ンから波形表示までを行うことができる.しかし,GGFront は、Windows 以外の環境では使用することが できない欠点があった.

そこで,本論文では,マルチ OS で動作する HDL 学習環境 GGFront Ava を提案する.GGFront Ava は マルチプラットフォームな UI フレームワーク Avalonia UI を用いて開発する.ここで,初学者向けのマル チプラットフォームな HDL 演習環境が達成すべき目標を 3 つ定義する.1 つ目の目標は,Windows と mac の両方で動作できること、2 つ目の目標は、GGFront の UI に含まれる要素をリストアップし、可能な限り 100% 再現すること,3 つ目の目標は,内部処理で OS に依存した記述を避けることである.

## 2 方法

Avalonia UI は WPF と同様に XAML と C#を用いてアプリ開発を行えるフレームワークで、現行の PC の OS など,複数 OS に対応している.

GGFront\_Ava のソースコードは GGFront を土台として作られており、データバインディングを用いる記 述部分はビューモデルを用いる形でソースコードを構成した.また,擬似的なメッセージウィンドウを出力 するために新たにメッセージボックス用のウィンドウを設定するファイルも追加した.

内部処理の部分の主な変更点は,シミュレーション実行ファイルを指定する際に OS によって選択する ファイルが違う関係でフィルタが緩くなっている点,リストボックスに表示するデータをデータバインディ ングによって実装している点,メッセージボックスを擬似的に表現している点,ウィンドウサイズが指定通 りにならない点が挙げられる.

#### 3 結果

3 つの目標それぞれに合わせた評価方法で評価した結果, 3 つの目標のうち 1 つ目と 3 つ目の目標を達成 することができた.

1 つ目の目標は、本学のディジタル回路 2 の講義で使用したソースコードを用いてそれらが正常に動作す るかを評価基準とする.1 つ目の目標の達成度は 100% である.

2 つ目の目標は、GGFront の UI 要素を実際に見比べて視覚的に差異があるのかを評価する. 現在の2つ 目の目標の達成度は 85.0% である.

GGFront Ava のコードが OS に依存した記述をしていなければ 3 つ目の目標を達成しているとする.こ こで,「OS に依存をしている記述」とは,OS によってソースコード自体を作り替えなければいけない状態 である.3 つ目の目標は達成している.

## 4 結論

本研究は macOS ユーザーでも Windows ユーザーでも使うことができるマルチ OS で動作する HDL 学習 環境 GGFront Ava の提案を目指し,GGFront を元にマルチプラットフォームな UI フレームワークである Avalonia UI を用いてアプリ開発をした.3 つの目標のうち 2 つを達成し,未達成の目標の達成度は 85.0% となった.今後,まだ未実装の機能を実装をすることが今後の課題として残った.

### 参考文献

[1] 藤枝直輝,池田朋弘,岩田啓佑, 手軽でポータブルな VHDL 演習環境とその活用, 情報処理学会論文誌 教育とコンピュータ (TCE), Vol. 9, No. 1, pp. 11-22 (02/2023).